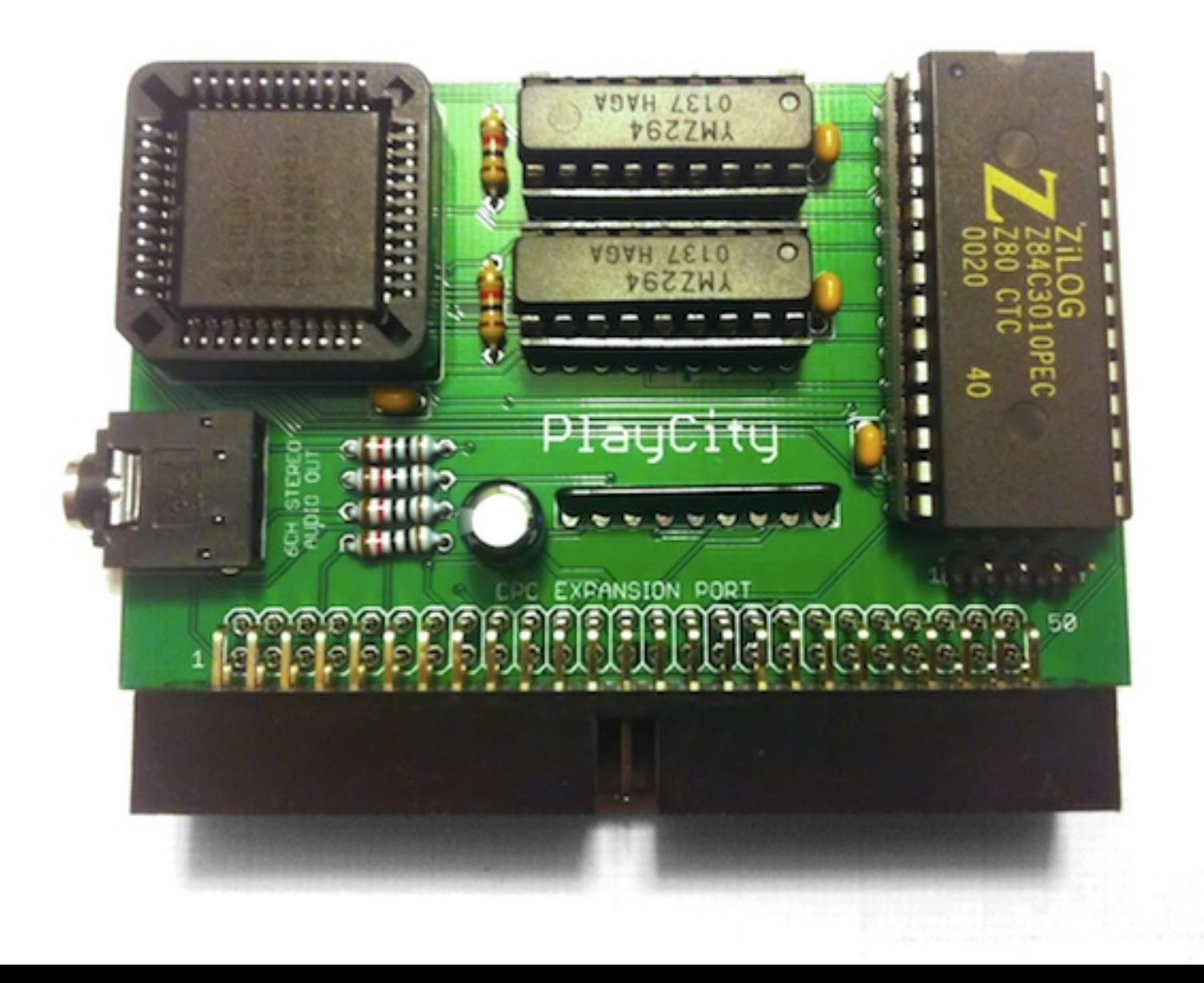

# **PlayCity**

**cpcwiki.eu**[/index.php/PlayCity](http://www.cpcwiki.eu/index.php/PlayCity)

# **Introduction**

The PlayCity is a CPC expansion with these features:

- 6 audio channels sound with programmable frequency (stereo line out and speaker mono mix in).
- 4 counter/timer channels for programmable interrupt (including NMI).
- IM2 vectorized interrupt support.
- Raster lines interrupt support.
- CRTC hardware CURSOR interrupt support.
- The LIGHT PEN/GUN connector

## **Hardware Installation**

- Power OFF your Amstrad / Schneider CPC.
- Attach the PlayCity board to one free MotherX4 slot.
- Turn ON your computer, and enjoy!

# **Peripheral Soft Reset**

All expansion peripherals should be reset when an output is performed to I/O port **\$F8FF**.

Used by the standard BIOS functions **MC\_BOOT\_PROGRAM** and **MC\_START\_PROGRAM** (vectors \$BD13 and \$BD16), in particular a peripheral that generates interrupts. Also used by [FutureOS](http://www.cpcwiki.eu/index.php/FutureOS).

The PlayCity board use this feature to be sure that the CTC and YMZs circuits are properly reset before using them.

## **Light Pen/Gun connector**

For making it easier to adapt Light Pens/Guns from other systems or new ones, we added a 4 pins connector to the board. The connections are labeled in the board as VCC (+5V), TR (Trigger or D7), LS (Light Sensor) and GND.

Making the system compatible with Amstrad [Magnum](http://www.cpcwiki.eu/index.php/Amstrad_Magnum_Phaser) Phaser games, the most accuracy light gun system for CPC.

## **Counter/Timer Circuit**

## **Information**

The Z84C30 has four independently programmable counter/timer channels interfaced directly with the Z80 CPU. You can get full information in the CTC datasheet [\(File:Z80ctc.pdf](http://www.cpcwiki.eu/index.php/File:Z80ctc.pdf)).

The first thing to consider is how those channels are linked to the PlayCity board.

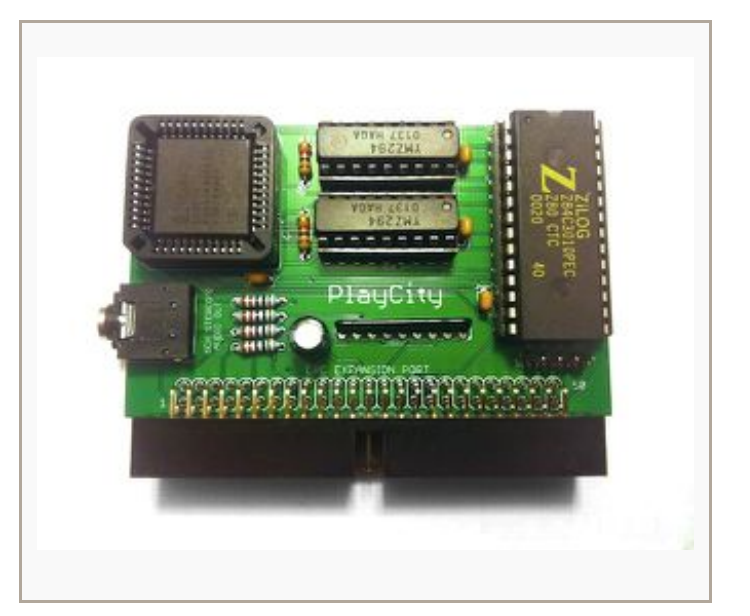

#### **Channel 0 (\$F880)**

The channel 0 is exclusively used to generate the frequency of the two embedded soundchips (YMZ294). The input for the trigger (TRG0) is the 4 MHz system clock of the CPC. The output signal (ZC/TO0) is sent to the clock pins of the soundchips.

## **Channel 1 (\$F881)**

The channel 1 is typically used to generate raster interrupts. The input (TRG1) is linked to the CRTC CURSOR signal. The output (ZC/TO1) is connected to the NMI pin of the Z80.

Used as a counter, it's synchronized with the CRTC CURSOR signal, generating a smooth high priority rasters interrupt. Used as a timer (prescaler set to 256), its 15.625 kHz signal is scanline-synchronized. That means the time constant is the number of scanlines to wait before to send an NMI.

## **Channel 2/3 (\$F882/\$F883)**

The channels 2 and 3 are dedicated to general purpose usages. Yes, it's for you! The input for the trigger (TRG2) is the 4 MHz system clock. The output (ZC/TO2) is linked to the trigger for the channel 3 (TRG3). They can be used as 2x 8-bit or 1x 16-bit counter/timer. They generate normal interrupts and allow using the Z80 vector interrupt (mode 2) too.

## **Coding examples**

Each channel is programmed with two bytes; a third is necessary when interrupts are enabled. Once started, the CTC countdown automaticaly reloads its time constant and resume counting. Interrupt processing is simplified because only one vector need to be specified; the CTC internally generates an unique vector for each channel.

Before programming the CTC channels, you need to set the lower byte for the vectorized interrupts.

## **Vector interrupts**

```
; Set Vector lower byte to
0
LD BC,$F880
OUT (C),0
```
#### **Channel 0 example**

; Set both YMZ294 clocks to sound like the CPC AY-3- 8912 LD BC,\$F880 LD HL,\$7F01 OUT (C),H ; \$7F = Clock generator OUT  $(C)$ , L ;  $$01 = CPC AY$ 

#### **Channel 2 example**

; Start CTC channel 2 in timer mode (prescalar 256 and set new time constant) LD H,%10110111 ; Timer mode and preescalar 256 LD L,1 ; Time constant LD BC,\$F882 OUT (C),H ; Enable Timer OUT (C),L ; Set new time constant ; Stop CTC channel 2 LD BC,\$F882

```
LD A, %00000011
OUT (C),A ; Disable Timer
2
```
#### **Channel 2/3 example**

```
; Start CTC channel 2 and 3 in 16-bit counter
mode
LD BC,$F882
LD HL, 32768 ; Timer constant
LD A,%11110111 ; Counter mode
OUT (C),A ; Enable Timer 2
OUT (C),L ; Set new time constant (lower byte)
INC BC
OUT (C),A ; Enable Timer 3
OUT (C),H ; Set new time constant (high byte)
; Stop CTC channel 2 and 3 (16 bit
mode)
LD BC,$F882
LD A,%00000011
OUT (C),A ; Disable Timer 2
INC BC
```
OUT (C),A ; Disable Timer 3

Don't forget to use RETN for NMI handlers as well as RETI for normal interrupt handlers. In other case, the Z80 CPU will not aknowledge the next interrupt properly.

## **Audio Channels**

#### **Informations**

The PlayCity board is populated with two AY compatible soundchips, adding 6 stereo channels. The YMZ294 eliminate the I/O port and improve the CPU interface through *ICS*, *IWR* control signals and a 8-bit data bus. Each sound chip can be directly programmed using two dedicated I/O ports for registers and data. No initialization code is required.

By default, the YMZs are clocked at 4 MHz but run internaly at 2 MHz. So, they will sound like an Atari ST, while you don't change the frequency by reprograming the CTC Channel 0.

#### **YMZ294 Registers**

They are exactly the same than the [PSG](http://www.cpcwiki.eu/index.php/PSG), only remember there is not PSG I/O registers (\$0E-\$0F) in the YMZ.

The registers are write only.

#### **Coding Examples**

#### **YMZ Initialization**

**YMZ\_SELECT**, select a YMZ register. Use the port **\$F984** for the right channels and port **\$F988** for the left channels.

**YMZ\_WRITE**, write a byte in the selected register. Use the port **\$F884** for the right channels and port **\$F888** for the left channels.

```
; Initialization of the YMZ registers
LD A,$D
.loop_init_ymz
LD BC,YMZ_SELECT
OUT (C),A ; Register
LD BC,YMZ_WRITE
CP 7
JR NZ, send_zero
LD A,$3F ; Noise and Tone disabled
OUT (C),A ; Write in YMZ R7
LD A, 6JR .loop init ymz
.send_zero
OUT (C),0 ; Write 0 in the selected YMZ
register
DEC A
JP P, .loop init ymz
```
#### **CTC/YMZ Useful Values**

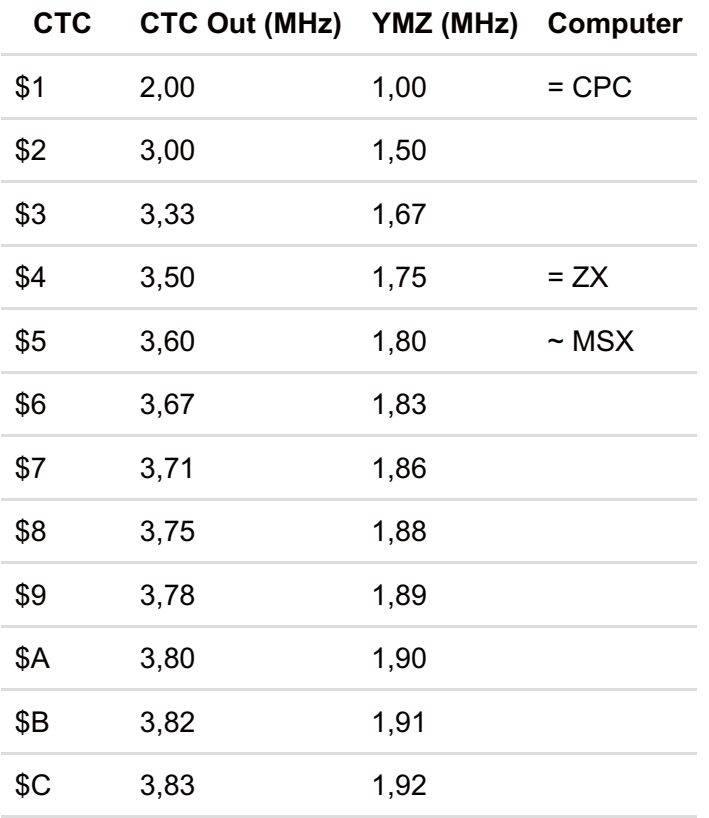

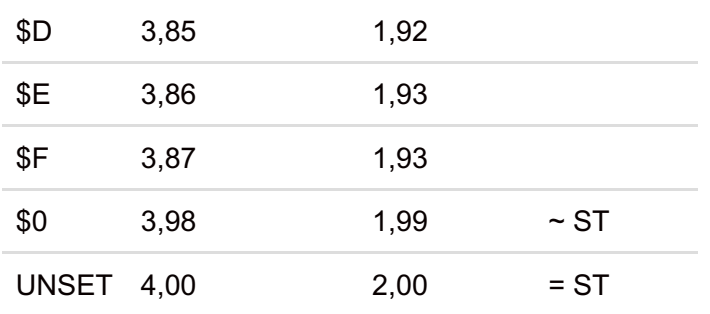

## **PlayCity coding tips**

Interesting tips or "magic tricks" using the board should be documented here. If the code is long, you must put in other wiki page and link it here.

#### **PlayCity detection**

We are going to use the NMI interrupt generator to check if our program is running in a CPC with a PlayCity board.

```
; ---------------------------------------------------------------------------
; PlayCity check
; (c) 2013 SyX
; ---------------------------------------------------------------------------
; Constantes
CTC_TIM1 EQU $F881 ; Channel 1 (I: Cursor CRTC | O: NMI)
CTC START TIMER256 EQU %00110111
CTC STOP CHANNEL EQU %00000011
; ---------------------------------------------------------------------------
; NOTE: The lower ROM must be disabled before to run this code.
check_playcity
   ; Disable interrupts
   D<sub>T</sub>
   ; Install NMI handler
   LD A, $C3 ; JP $xxxx
   LD HL, nmi interrupt
   LD ($0066),A
   LD ($0067),HL
   ; Initialize playcity variable to 0
   XOR A
   LD (playcity),A
   ; Wait VBlank
   LD B,$F5
.wait_vbl
   IN A, (C)RRA
   JR NC,.wait vbl
   ; Initialize CTC timer 1 (NMI generator)
   LD HL, 32 \sim 732 scanlines
   LD BC,CTC_TIM1
   LD A, CTC START TIMER256
   OUT (C), A \qquad \qquad ; Enable Timer
   \overline{\text{OPT}} (C), I and \overline{\text{S}} , Set new time constant \overline{\text{S}}
```

```
OUT (C), The state of the set new time constant
   ; Extra delay
   LD IX, 33 \times 4 - 1 ; Wait 33 scanlines
   CALL wait scanlines ix
   LD A,(playcity)
   OR A
   JR NZ, .playcity detected
   ; No PlayCity detected
   .
   .
   .
.playcity_detected
   .
   .
   .
; ---------------------------------------------------------------------------
nmi_interrupt
  PUSH BC
  PUSH AF
   ; Change playcity variable
   LD A,$FF
   LD (playcity),A
   ; Disable CTC timer 1 (NMI generator)
   LD BC,CTC_TIM1
   LD A, CTC STOP CHANNEL
   OUT (C), A ; Disable Timer
   POP AF
   POP BC
   EI
   RETN
; ---------------------------------------------------------------------------
; Wait scanlines
; INPUT:
; IX: Scanlines to wait * 4 - 1
; ---------------------------------------------------------------------------
wait scanlines ix
  DEFS 5,0 ; (5)
.loop wait scanlines ix
   DEFS 6 (6)
   DEC IX ; (3)
   LD A, IXH ; (2)
   OR IXL ; (2)
   JR NZ,.loop wait scanlines ix ; (2/3)
                                     ; Total loop \text{---} > 16 * (IX \text{-}1) + 15
  RET \qquad \qquad ; \quad (3); Total Routine --> 64 *
SCANLINES
; ---------------------------------------------------------------------------
playcity
  DEFS 1
```
# **Downloads**

In File:Playcity [examples.zip](http://www.cpcwiki.eu/index.php/File:Playcity_examples.zip), you will find more examples with full sources of using the CTC, a customized arkos player that let you play songs using an external YMZ and the ReSeT party demo disk that includes a CPC version of the PT3 Turbo Sound player (6 channels song format).

Another example, in [File:Test](http://www.cpcwiki.eu/index.php/File:Test_sfx.zip) sfx.zip you will find a 3 channels SFX player, you can choose the sound chip to be used by the player.

# **Software Supporting PlayCity**

• List of software [supporting](http://www.cpcwiki.eu/index.php/Software_Supporting_PlayCity) the board.